W komputerach używa się zwykle do zapisu liczby 8, 16, 32 lub 64 miejsc. Przy t miejscach mozemy zapisac 2' róznych liczb.

## 3 2 1 O  $\begin{bmatrix} 0 & 0 & 0 & 0 \\ 0 & 0 & 0 & 0 \\ \vdots & & & \end{bmatrix} = 0$  $\frac{|0|1|1|0|=6}$  $1|1|1|=15$ ° *<sup>b</sup>*  $d_2$  $d_1$

Rys. I. Uklad elementarny dodaje 3 liczby *a, b, d<sub>1</sub>* równe 0 lub 1 i otrzymany wynik podaje w postaci dwóch cyfr  $d_2$  i c, tzn.  $a+b+d_1 = 2d_1+c$ .

 $7(5)=$ **O** $1$ **O** $1$  = 5

c

 $q(3)=$ [1][0][1] =-3

 $0|0|$   $|u|0|0|0|0$ 

 $0100+00110=0110$  $4 + 2 = 6$ 

 $1|0|1|1|+|0|1|0|0|=|1|1|1|1$  $-3 + 4 = -7$ 

$$
2^{(-3)} \boxed{1 \mid 1 \mid 0 \mid 0}
$$

$$
s(4) = \boxed{1 \mid 0 \mid 0 \mid 0}
$$

 $1|1|$ <sup>lub</sup> $0|0|0|0$ 

 $\frac{10|0|1|1|+|0|0|1|0|}{3} = \frac{|0|1|0|}{5}$ 

 $-3 + 2 = -1$ 

001111+111011=00  $3 + -2 = 0$   $\frac{1}{4}$ 

 $\frac{-3}{-3}$  +  $\frac{-1111011}{-2}$   $\frac{11101011}{-6}$ 

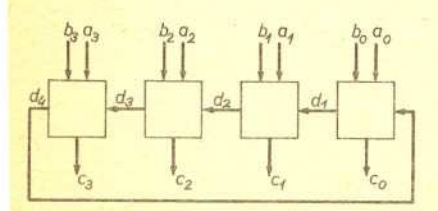

16

## Komputery i liczby

## *Mgr Teresa PRZYTYCKA*

Wszystkim zapewne wiadomo, ze komputery rachuja na liczbach zapisanych w ukladzie dwójkowym. Jak jednak zakodowac liczbe, by rachunki na niej byly łatwe? Przypuśćmy, że zapisujemy liczbę w 4 komórkach, w każdej zaś komórce mozemy zapisac O lub l. Jesli ograniczymy sie do liczb nieujemnych, to korzystaja< ze zwykłego zapisu dwójkowego kodujemy liczby od 0 do  $2^4 - 1 = 15$ . Takie liczby mozemy dodawac budujac z ukladów elementarnych (rys. l) sumator (rys. 2). Sumator ten dodaje liczby  $a_3a_2a_1a_0$  i  $b_3b_2b_1b_0$ , otrzymując  $c_3c_2c_1c_0$ .

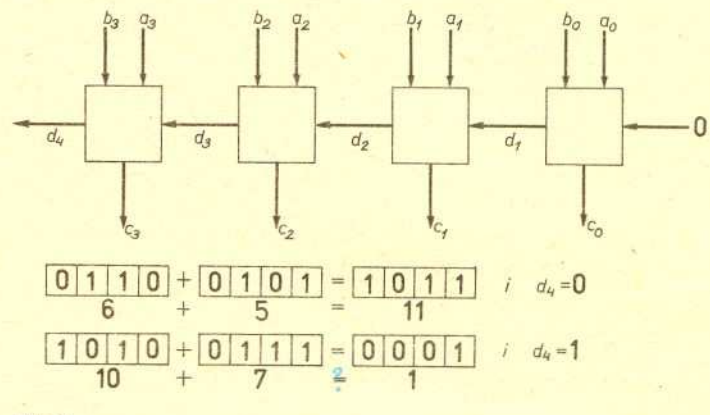

Rys. 2

Czasem jednak otrzymujemy zly wynik. Nastepuje to wtedy, gdy suma przekracza 15. Stan ten nazywany jest przepełnieniem. Ale wtedy  $d_4 = 1$  i w ten sposób przepelnienie mozna wykryc.

Teraz chcemy kodowac równiez liczby ujemne. Najprostszy sposób to zapisanie znaku liczby na jednym z miejsc, np. miejscu 3, a na pozostalych trzech wartosci bezwzglednej liczby:

$$
r_1(x) = \begin{cases} 0x_B & \text{dla } x \ge 0 \\ 1|x|_B & \text{dla } x \le 0, \end{cases}
$$

gdzie *XB* oznacza zapis dwójkowy liczby nieujemnej *x.* Mozemy tak zapisywac liczby od  $-7$  do  $+7$ .

Niestety, dodajac tak zapisane liczby sumatorem z rysunku 2 mozemy otrzymac bezsensowny wynik. (Dodawanie liczb dodatnich o sumie mniejszej niz 8 wykonywane jest nadal poprawnie.) . Zakodujmy liczby inaczej

$$
r_2(x) = \begin{cases} 0x_B & \text{dla } x \ge 0\\ 1|x|_B & \text{dla } x \le 0, \end{cases}
$$

gdzie  $\overline{y}_B$  oznacza zmianę wszystkich cyfr na inne (tzn. 0 na 1 i 1 na 0) i spróbujmy je dodawac na naszym sumatorze.

Zauważmy, że błędne wyniki są o 1 za małe i wtedy  $d_4 = 1$ . Nie jest to przypadek. Jest tak zawsze, gdy obie liczby sa ujemne lub gdy ujemna ma mniejszą wartość bezwzględną. Można zatem nasz sumator poprawić. Najpierw dodaje on liczby a i b, następnie do wyniku dodaje liczbę  $d_4$  (0 lub 1). Sprawdź Czytelniku, ze tak poprawiony sumator dodaje prawidlowo (dowód w numerze). Przy tym sposobie kodowania przepełnienie wykrywamy badając, czy  $d_4 = d_3$ .

Kodowanie  $r_2$ , podobnie jak  $r_1$ , ma wadę. O ma dwa zapisy. Okazuje się, że na te "dwa 0" też jest lekarstwo. Kod  $r_3$  nie ma tej wady:

$$
r_3(x) = \begin{cases} 0x_B & \text{dla } x \ge 0\\ 1|x|_B + 1 & \text{dla } x \le 0. \end{cases}
$$

Liczby zapisane tym kodem mozemy dodawac pierwszym z sumatorów otrzymujac prawidłowe wyniki. Kodem  $r_3$  można zapisać liczby od -8 do 7.